## Arbeitsauftrag

Erstellen Sie eine Dokumentation dieses Workshops in Form eines ebooks. Verwenden Sie dazu die App "Book Creator".

Erproben Sie den Umgang mit der App, indem Sie Text, Foto, A/V Medien und Ton sinnvoll integrieren. Speichern, exportieren und verteilen Sie Ihre Dokumentation.

Sie haben ca. 45 min Zeit.

Sie können folgende Struktur übernehmen:

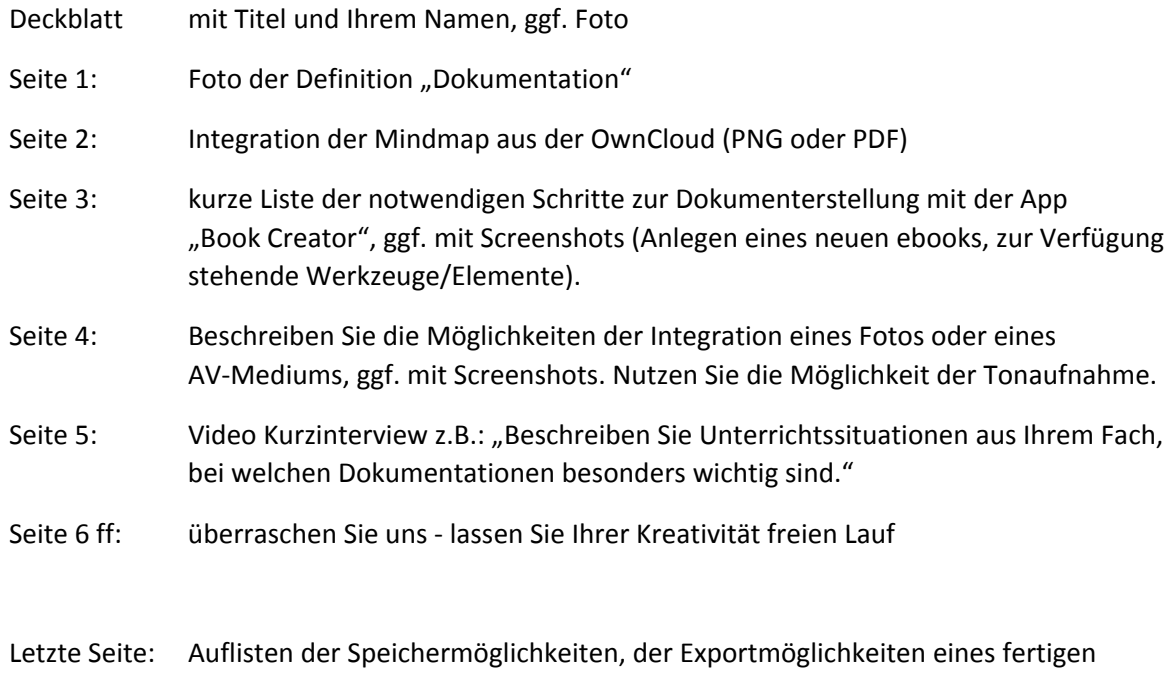

ebooks und der Möglichkeit des Zusammenführens mehrerer Bücher.